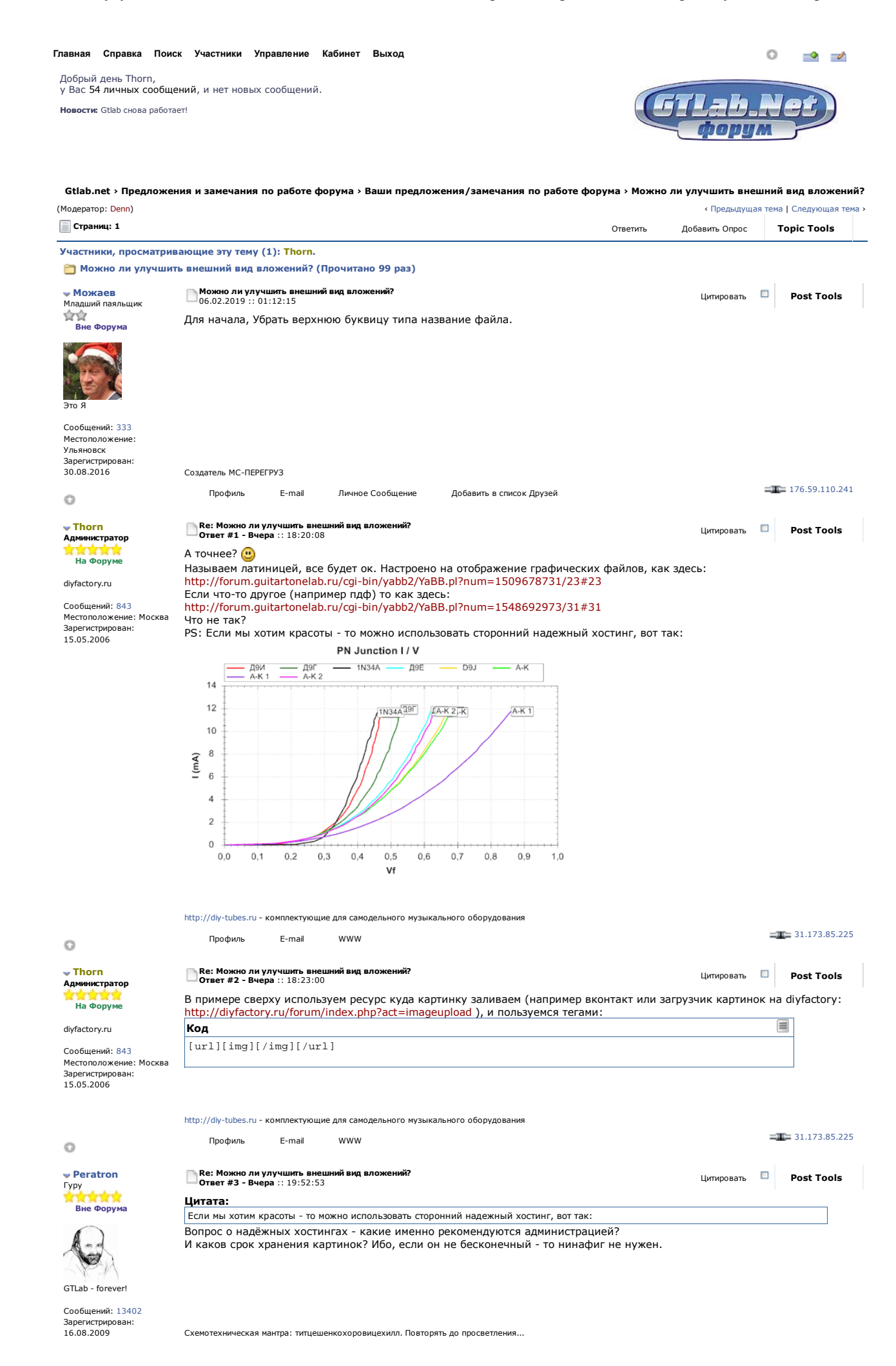

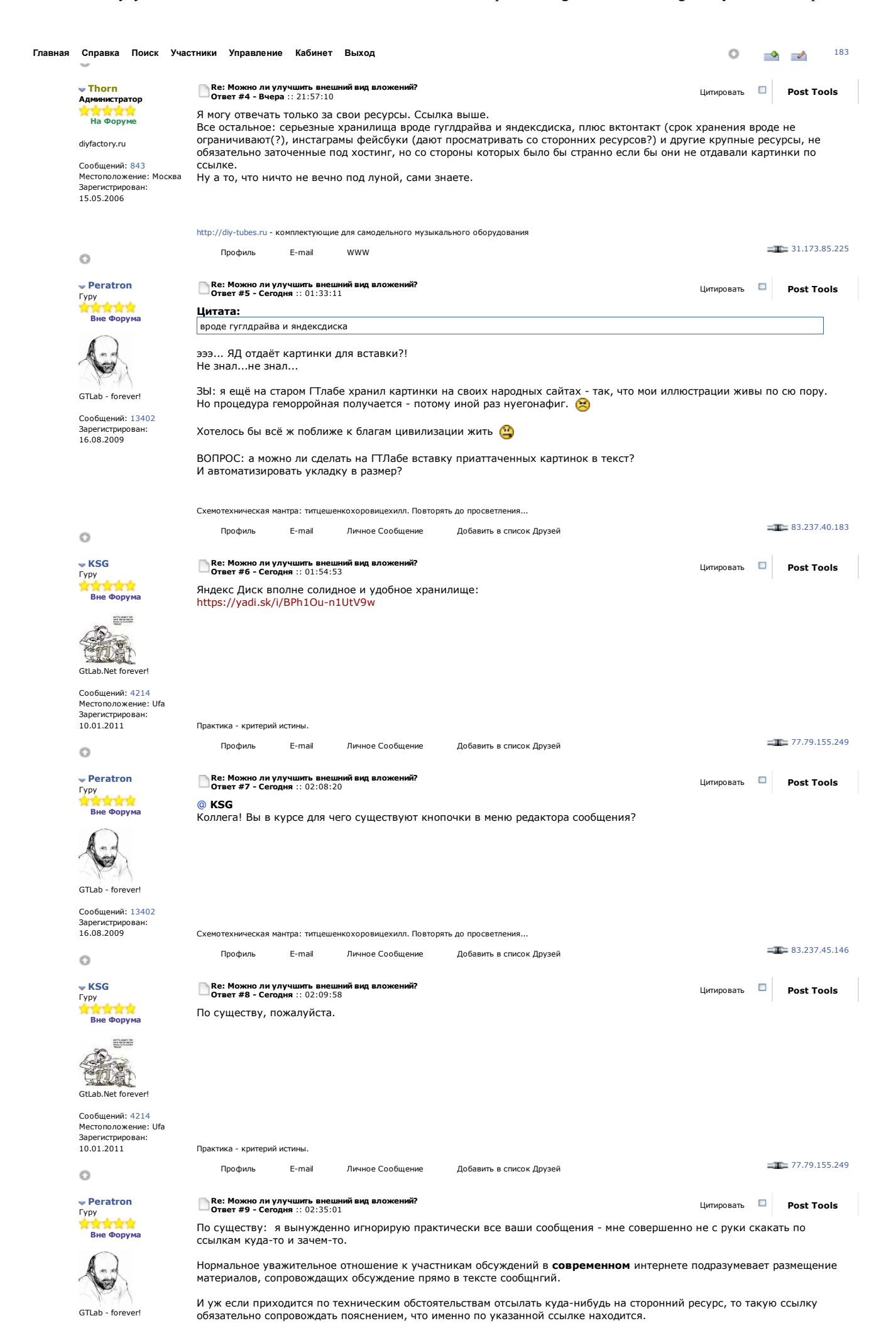

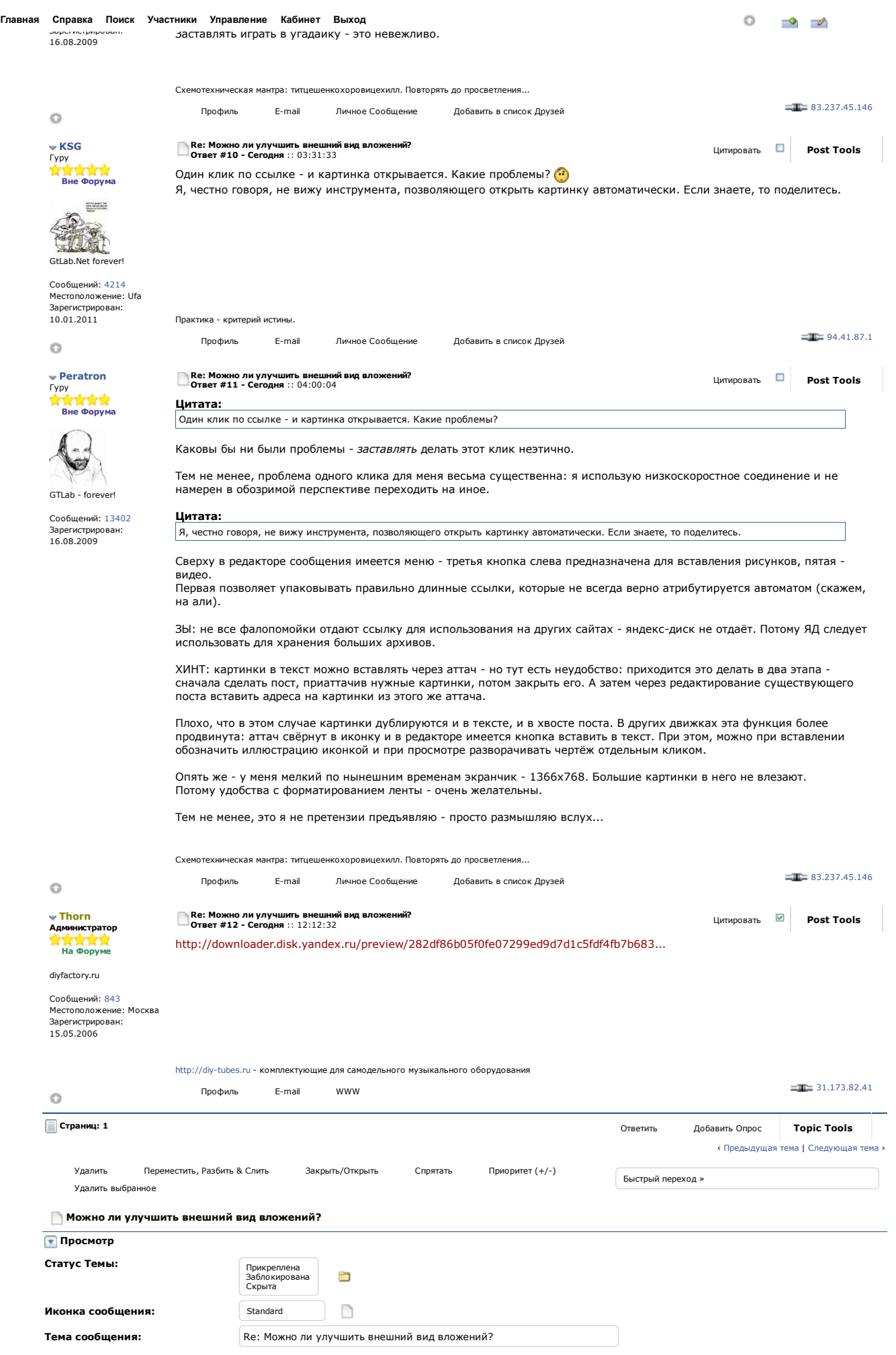

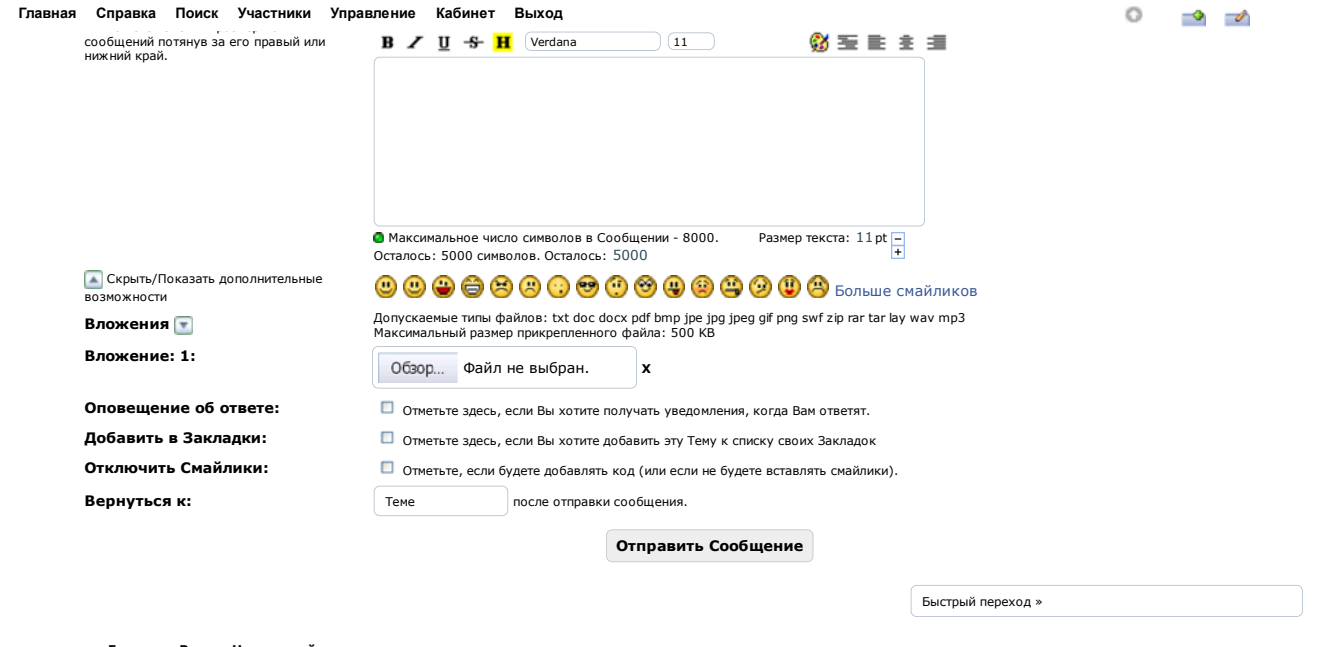

**« Главная ‹ Раздел Наверх этой страницы**

Gtlab.net » Powered by YaBB 2.6.11! YaBB © 2000-2009. Все права защищены. Localization by mySOPROMAT.ru

RSS V SHIPLE SES period SPCRGE